# **Übungsblatt 3**

# **Ziele**

- $\checkmark$  Masken kennen lernen
- $\checkmark$  Tastatureingaben überprüfen
- $\checkmark$  Ein erstes kleines Spiel erstellen

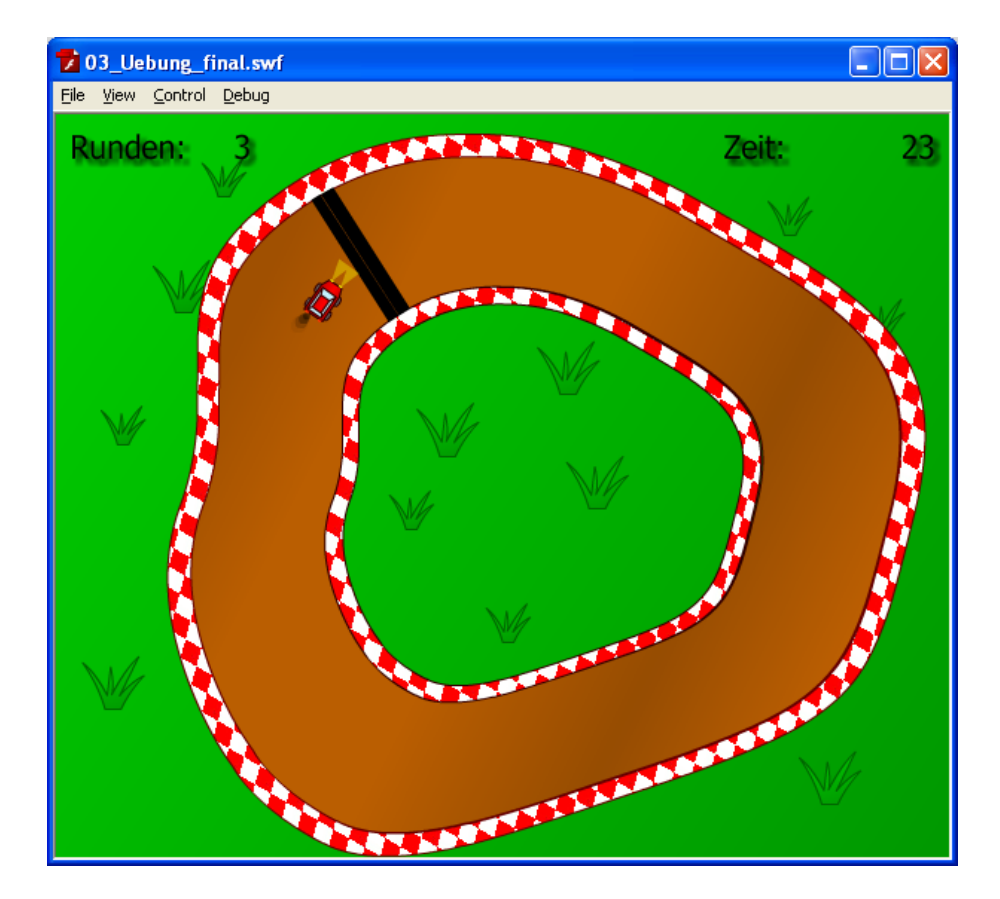

# **Aufgaben**

#### **Aufgabe 3-1: Steuerung eines Fahrzeugs über eine Strecke (Pflichtabgabe)**

Es soll ein kleines Einzelspieler-Rennspiel entwickelt werden. Auf einer Rennstrecke soll ein Rennwagen fahren. Mit den Cursortasten lässt sich das Fahrzeug über die Strecke steuern. Verlässt das Fahrzeug die Strecke, wird es auf der Startposition wieder aufgesetzt. Optional soll eine Handbremsenfunktion modelliert werden, mit deren Hilfe man mit dem Fahrzeug "sliden" kann.

Optional: Die gefahrene Zeit des Fahrzeugs wird gemessen und es müssen auf dem Rundkurs fünf Runden absolviert werden.

- Erstellen Sie eine neue ActionScript-Datei mit der Auflösung 600x500 Pixel und 30 fps.
- Zeichnen Sie einen geeigneten Hintergrund für ein Rennspiel oder verwenden Sie den vorgegebenen Hintergrund aus der Datei 03\_Uebung.fla.
- Erstellen Sie auf diesem Hintergrund (neue Ebene) eine Strecke auf der später ein Auto fahren soll.

Blockpraktikum Multimediaprogrammierung Sommersemester 2011

- Benutzen Sie für den Rand der Strecke eine Bitmap gefüllte Ebene. Ein geeignetes Bitmap finden sie auf der Veranstaltungsseite. Benutzen Sie einen anderen MovieClip als Maske.
- Erstellen Sie eine neue Ebene und darauf ein Symbol für einen Rennwagen. Achten Sie dabei darauf, dass der Drehpunkt auf dem Ursprung des Symbols liegt und dass das Fahrzeug in der Standardausrichtung von links nach rechts zeigt.
- Verknüpfen Sie das Bibliothekssymbol mit einer Klasse Car die von flash.display.MovieClip erbt.
- Überlegen Sie sich die Werte und Methoden über die das Fahrzeug verfügen muss und implementieren Sie mindestens neben der Konstruktor-Methode die Methoden checkKeys, drive, accel, brake, steerRight und steerLeft, sowie eine Methode setSpeed für den späteren Gebrauch.
- Diskutieren Sie die Vor- und Nachteile des Event-Modells für Spiele, bei denen Tasten gedrückt gehalten werden. Modellieren Sie schließlich mit Hilfe der Hilfsklasse Key die geeignete Fahrzeugsteuerung.
- Die Kollisionserkennung mit der Strecke wird außerhalb der Klasse auf der Zeitleiste programmiert. Sobald der Fahrzeugmittelpunkt die Strecke verlässt wird es auf der Startposition erneut aufgesetzt.

### **Aufgabe 3-2: Partikeleffekte**

Mit Partikeleffekten lassen sich in Spielen tolle zusätzliche Effekte erreichen. Partikel sind kleine Teilchen, die von einem Partikelemitter erzeugt werden. Dieser kontrolliert in jedem Frame die Animation der Teilchen und "entsorgt" sie nach einer gewissen Zeit wieder. Das verhalten in jedem Frame bestimmten dabei die Partikel selbst.

- Erzeugen Sie einen eigenen Partikelemmiter, der beim Fahren kleine Partikel am Fahrzeug kleine Partikel ausstößt (Schlamm, Rollsplit).
- Überlegen Sie sich weitere Einsatzbereich für Partikel.

## **Aufgabe 3-3: Optionale Zusatzaufgaben**

- Optional: Mit Hilfe einer Ziellinie soll nun die Fahrzeit von fünf Runden gemessen werden. Betrügen durch Rückwärtsfahren oder Abkürzen soll dabei möglichst verhindert werden. Überlegen Sie sich eine geeignete Strategie und setzen Sie ihr Modell in das Spiel um.
- Optional2: Bauen sie weitere Hindernisse ein. Andere Untergründe können das Fahrverhalten beeinflussen oder das Fahrzeug beschleunigen.

**Abgabe:** Diese Aufgabe muss als Pflichtabgabe von jedem Teilnehmer abgegeben werden. Die benötigten Dateien bitte **ohne Ordnerstruktur** in ein ZIP-Archiv

**"Vorname.Nachname.zip"** packen per E-Mail abgeben. Die Abgaben müssen bis **Donnerstag** (zum Veranstaltungsbeginn) abgegeben sein.